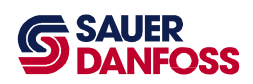

## 6.2 Fault Codes

When the controller detects a fault condition, it signals the specific fault using the red Status LED and the yellow Mode LED (shown below). Under normal conditions with no error present, the red LED is off and the yellow LED blinks at a 1 Hz rate. If no application code is loaded in the controller, the red LED is off and the yellow LED blinks at a 10 Hz rate. All other errors (those specific to the application) are decoded by observing "blink codes" generated by the red and yellow LEDs.

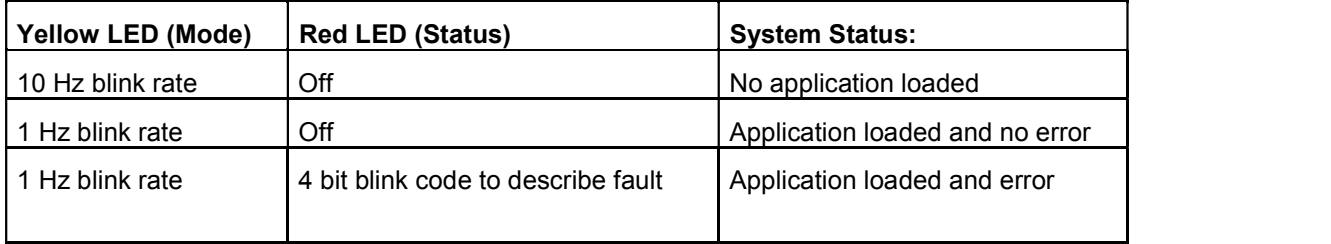

## 6.2.1 Description of Blink Code Algorithm

If the yellow LED blinks at an unvarying 1 Hz rate and the red LED is blinking, the cause of the fault can be decoded from the red LED alone as follows: the red LED will flash a four bit sequence, followed by a pause, followed by the four bit sequence, the pause, and so on. The long flash, symbolized by a "-", lasts approximately one second. The short flash, symbolized by a  $\cdot \bullet$ , lasts approximately one-half second. The pause between the four bit sequence lasts approximately 3.5 seconds. If more than one fault exists, each fault will be displayed in sequence before being repeated.

## 6.2.2 Blink Code Translation

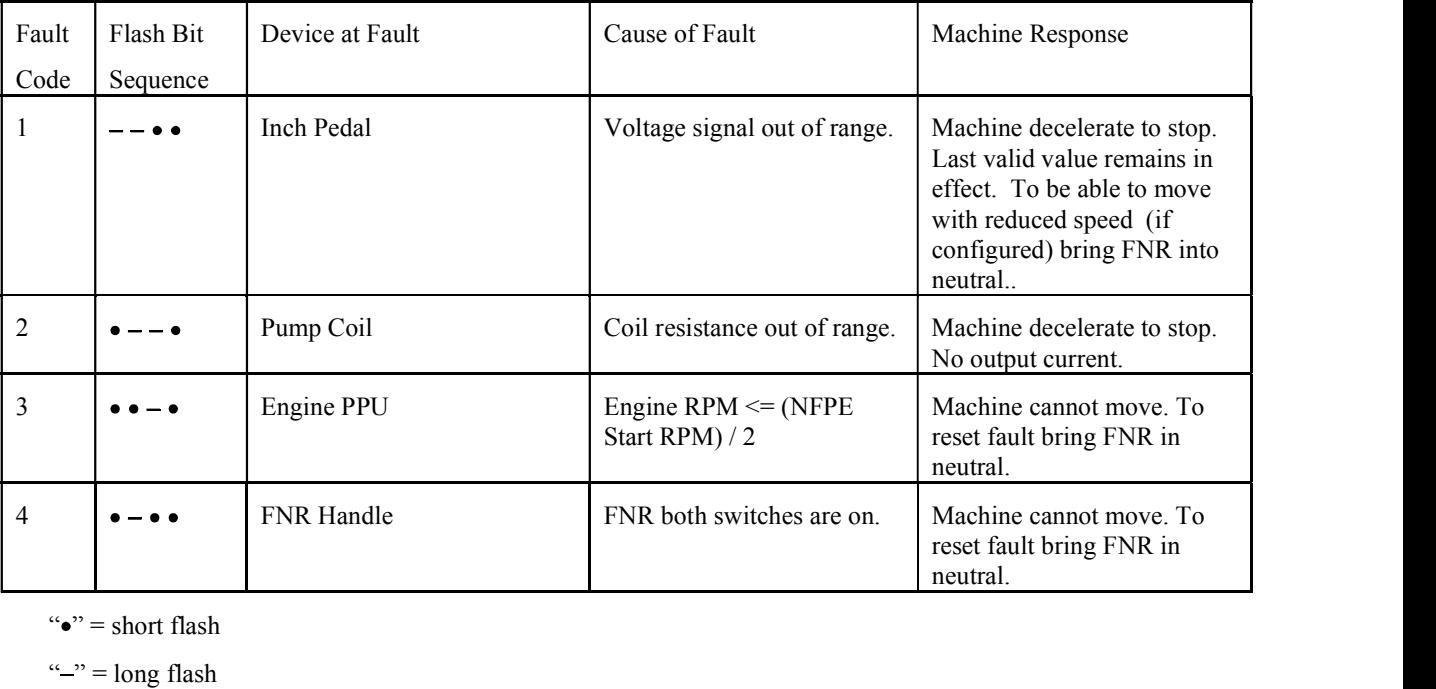